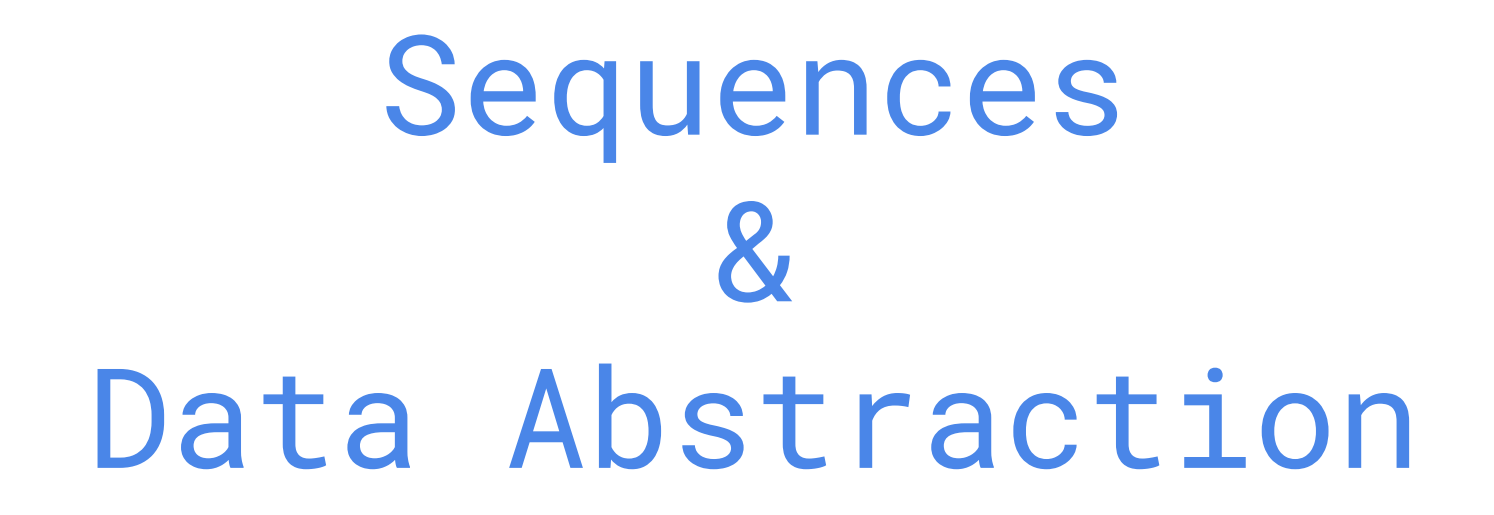

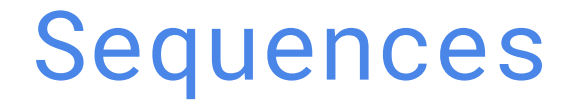

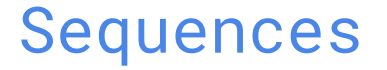

A sequence is an ordered collection of values.

"hello world" "abcdefghijkl"

**strings** sequence of characters

 $[1, 2, 3, 4, 5]$ [True, "hi", 0]

**lists** sequence of values of any data type

#### Sequence Abstraction

All sequences have finite length.

Each element in a sequence has a discrete integer index.

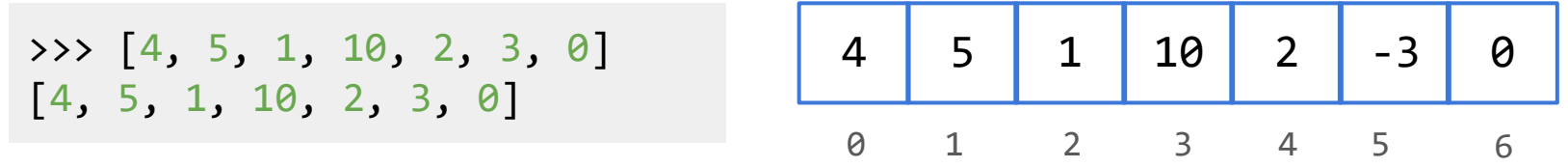

Sequences share common behaviors based on the shared trait of having a finite length and indexed elements.

- Retrieve an element at a particular position
- Create a copy of a subsequence
- Check for membership
- Concatenate two sequences together
- $\bullet$  ...

#### What can you do with sequences?

```
>>> lst = [1, 2, 3, 4, 5]
 >>> lst[2]
 3
 >>> "cs61a"[3]
 '1'
Get item: get the ith element <seq>[i]
```
**Check membership:** check if the value of <expr> is in <seq> <expr> **in** <seq>

```
>>> 3 in [1, 2, 3, 4, 5]
True
>>> 'z' in "socks"
False
\gg 2 + 4 in [7, 6, 5, 4, 3]
True
```
**Slice a subsequence:** create a copy of the sequence from *i* to *j* <seq>[i:j:skip]

```
>>> lst = [1, 2, 3, 4, 5]
>>> lst[1:4]
[2, 3, 4]
>>> "lolololololol"[3::2]
'ooooo'
```
**Concatenate:** combine two sequences into a single sequence <s1> + <s2>

```
\rightarrow >> \lceil 1, 2, 3 \rceil + \lceil 4, 5 \rceil[1, 2, 3, 4, 5]>>> "hello " + "world"
"hello world"
\rightarrow \rightarrow [-1] + [0] + [1][-1, 0, 1]
```
# Sequence Processing

#### Iterating through sequences

You can use a for statement to iterate through the elements of a sequence:

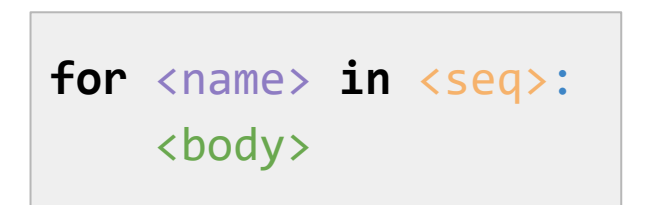

*Rules for execution:* For each element in  $\langle$ seq>: 1) Bind it to <name> 2) Execute <body>

```
i = \emptysetfor elem in [8, 9, 10]:
    print(i, ":", elem)
    i + = 1
```
**Output -------** 0 : 8 1 : 9 2 : 10

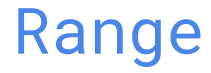

The range function creates a sequence containing the values within a specified range.

```
range(<start>, <end>, <skip>)
```
Creates a range object from <start> (inclusive) to <end> (exclusive), skipping every <skip> element

This is useful for looping:

```
>>> for e in range(1, 8, 2):
... print(e)
1
3
5
7 
                                          >>> lst = [8, 9, 10]
                                          >>> for i in range(len(lst)):
                                          \ldots print(i, ":", lst[i])
                                          0: 8
                                          1: 9
                                          2: 10
```
#### List Comprehensions

You can create out a list out of a sequence using a list comprehension:

 $\lceil$  <expr> **for** <name> **in** <seq> **if** <cond>]

```
lst = []for <name> in <seq>:
    if <cond>:
        lst += [<\exp r>]
```
#### *Rules for execution*

- 1. Create an empty result list that will be the value of the list comprehension
- 2. For each element in <seq>:
	- A. Bind to that element to <name>
	- B. If <cond> evaluates to a true value, then add the value of <expr> to the result list

*Note: binding to <name> will not overwrite local bindings*

#### List Comprehension Examples

```
>>> [x ** 2 for x in [1, 2, 3]]
[1, 4, 9]
```

```
>>> [c + "0" for c in "cs61a"]
['c0', 's0', '60', '10', 'a0']
```

```
>>> [e for e in "skate" if e > "m"]
['s', 't']
```
**>>>** [[e, e+1] **for** e **in** [1, 2, 3]]  $[1, 2], [2, 3], [3, 4]$ 

# Data Abstraction

#### Data Abstraction

- Compound values combine other values together
	- A date: a year, a month, and a day
	- A geographic position: latitude and longitude
- Data abstraction lets us manipulate compound values as units
- Isolate two parts of any program that uses data:
	- How data are represented (as parts)
	- How data are manipulated (as units)
- Data abstraction: A methodology by which functions enforce an abstraction barrier between representation and use

#### Rational Numbers

numerator

#### denominator

Exact representation as fractions

A pair of integers

As soon as division occurs, the exact representation may be lost! (Demo)

Assume we can compose and decompose rational numbers:

 $\rightarrow$  rational(n, d), returns a rational number x  $\bullet$  (numer(x) returns the numerator of x  $\bullet$  denom(x), returns the denominator of x Constructor Selectors

#### Rational Numbers Arithmetic

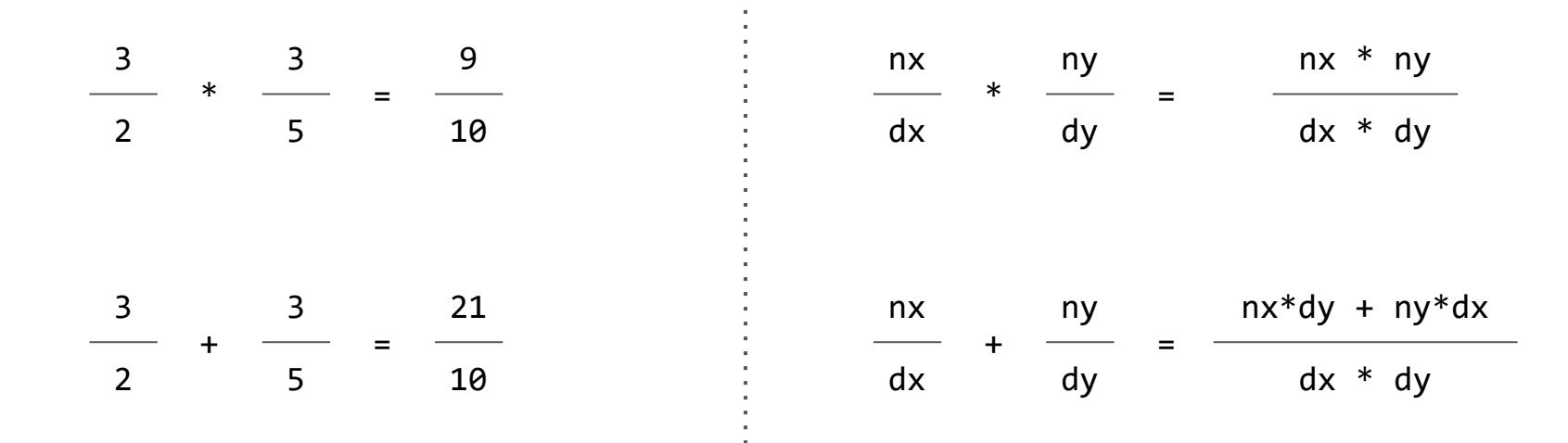

#### Rational Numbers Arithmetic Implementation

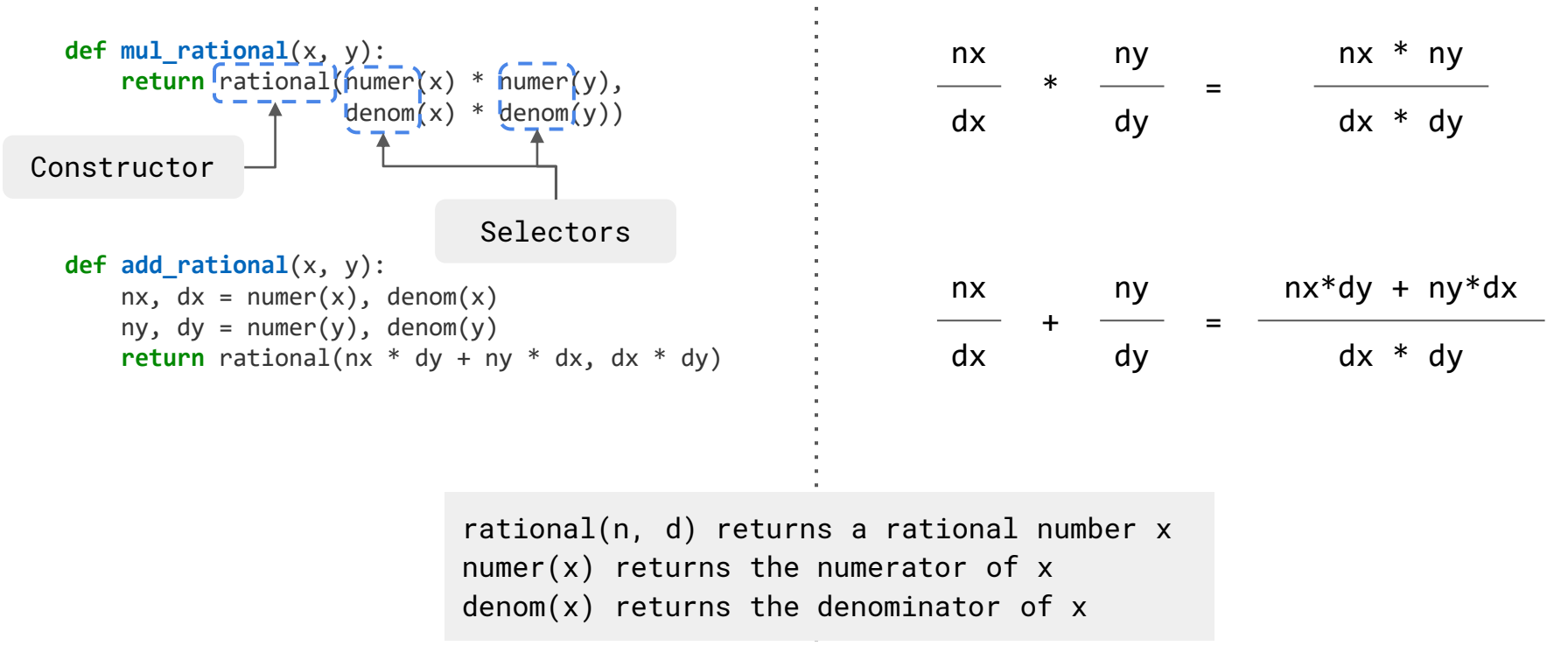

Implementation General Form

#### Rational Numbers Arithmetic Implementation

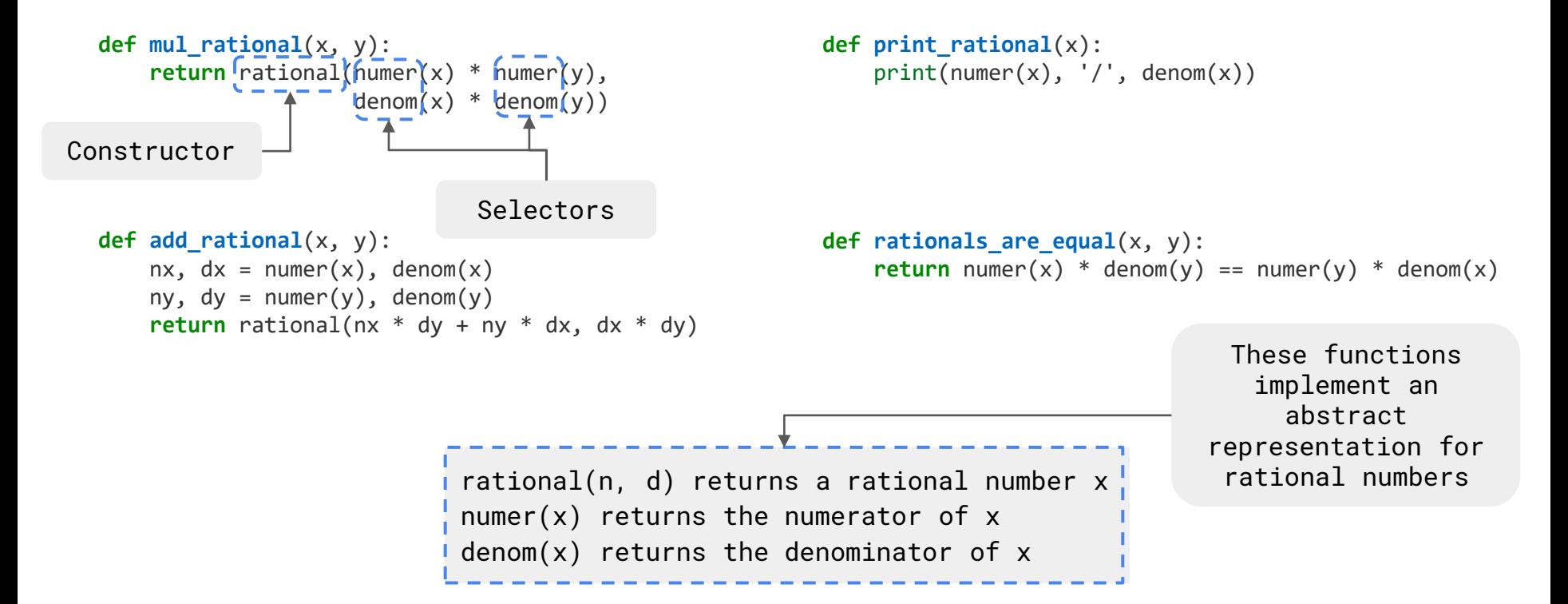

## Representing Rational Numbers

```
def rational(n, d):
   """A representation of the rational number N/D."""
   return [n, d]
def numer(x):
   """Return the numerator of rational number X."""
   return x[0]
def denom(x):
   """Return the denominator of rational number X."""
   return x[1]
Construct a list
               Select item from a list Demo
```
#### Reducing to Lowest Terms

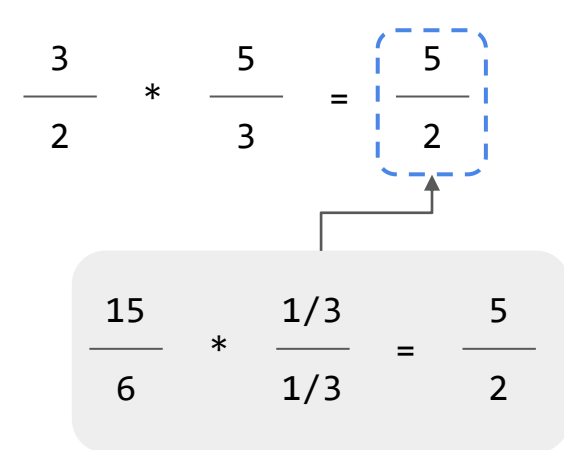

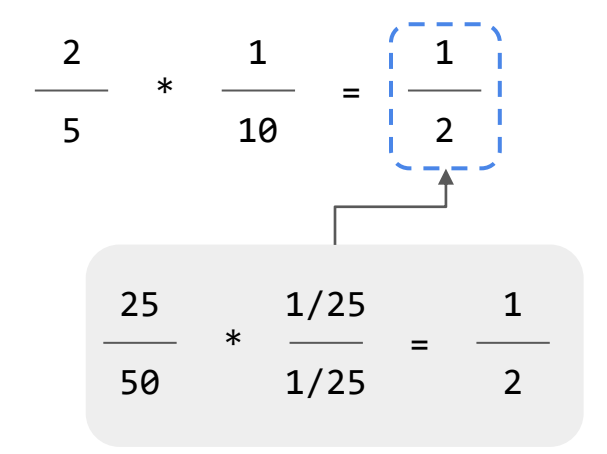

**from fractions import** gcd Greatest common divisor **def rational**(n, d): """A representation of the rational number N/D."""  $g = gcd(n, d)$  # Always has the sign of d **return** [n//g, d//g]

## Abstraction Barriers

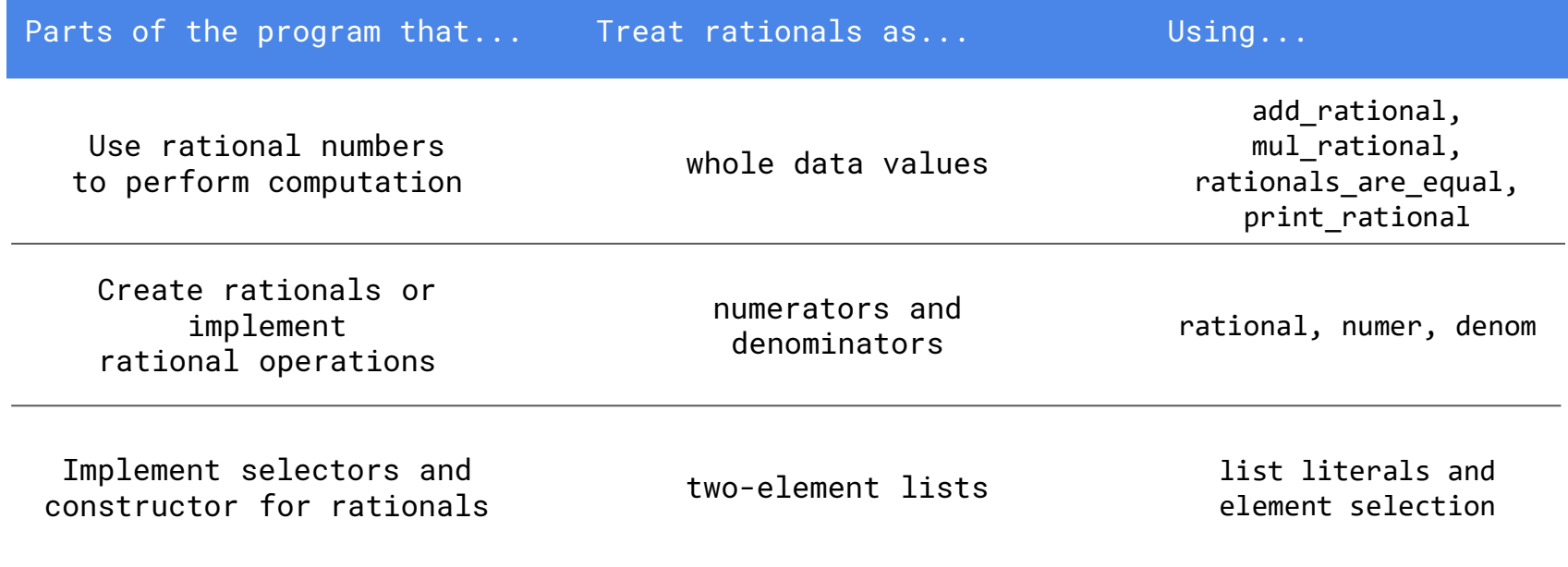

*Implementation of lists*

#### Violating Abstraction Barriers

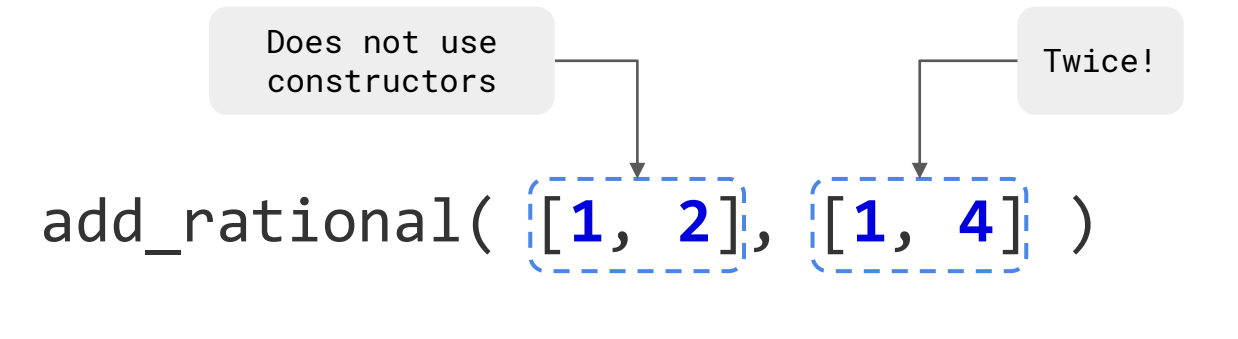

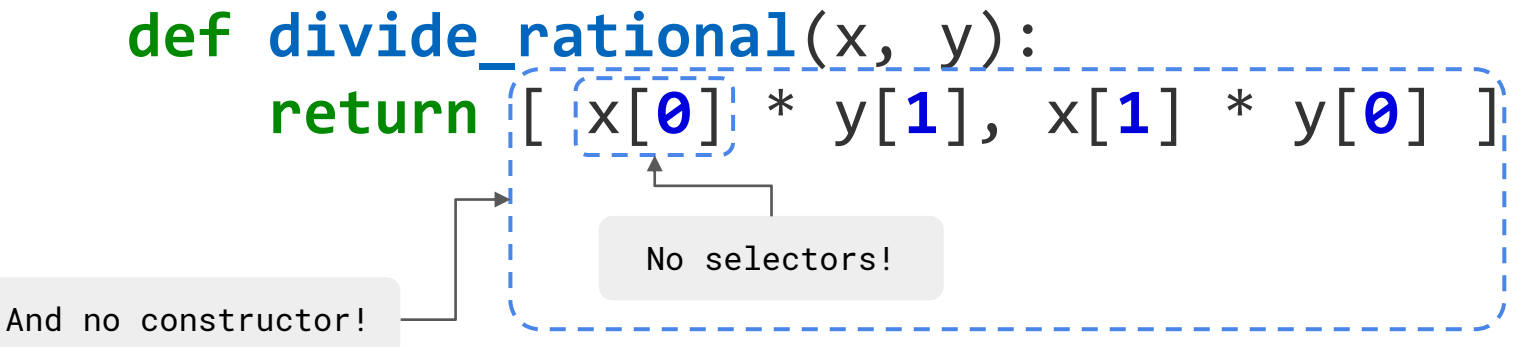

Dictionaries (if time)